#### **Customizing Your UI**

# Inner Classes

- Consider a DataStructure outer class with methods to:
	- $-1$ ) add an integer
	- 2) print values of even indices
- Consider an inner class InnerEvenIterator with methods to:
	- $-1$ ) test for last element
	- 2) retrieve the current element and move to the next element

<http://java.sun.com/docs/books/tutorial/java/javaOO/innerclasses.html>

### Examine DataStrucure.java

• Import 09.Code\InnerClasses

#### Java enum

- We are familiar with C/C++ enums
- At first glance Java enums seem the same

```
public class Enums
\{ public enum Day {MON, TUE, WED, THUR, FRI, SAT, SUN}
   /**
    * @param args
     */
   public static void main (String[] args)
\left\{\begin{array}{c} \end{array}\right\} Day day = Day.MON;
      System.out.println (day); //MON is printed
 }
}
```
### Java enum continued

- Java enums are MUCH more powerful (confusing) than other languages
- The enum defines a class (therefore each enum value is an object!!!!)
- The enum class body can include other fields and methods
- The compiler automagically creates an array containing ALL enum values in the order declared for easy iteration through the enum list

### Examine Planet.java

- Import 09.Code\Planets
- Run the program using your weight
- Debug the program setting a break point at the first line of the constructor AND the first line of main
- Step through the program

# Leveraging Inner Classes

• Import 09. Code \ Layout Utils

• Each row is to disect the class LayoutUtils

• Using LayoutUtils, create the following Android UI

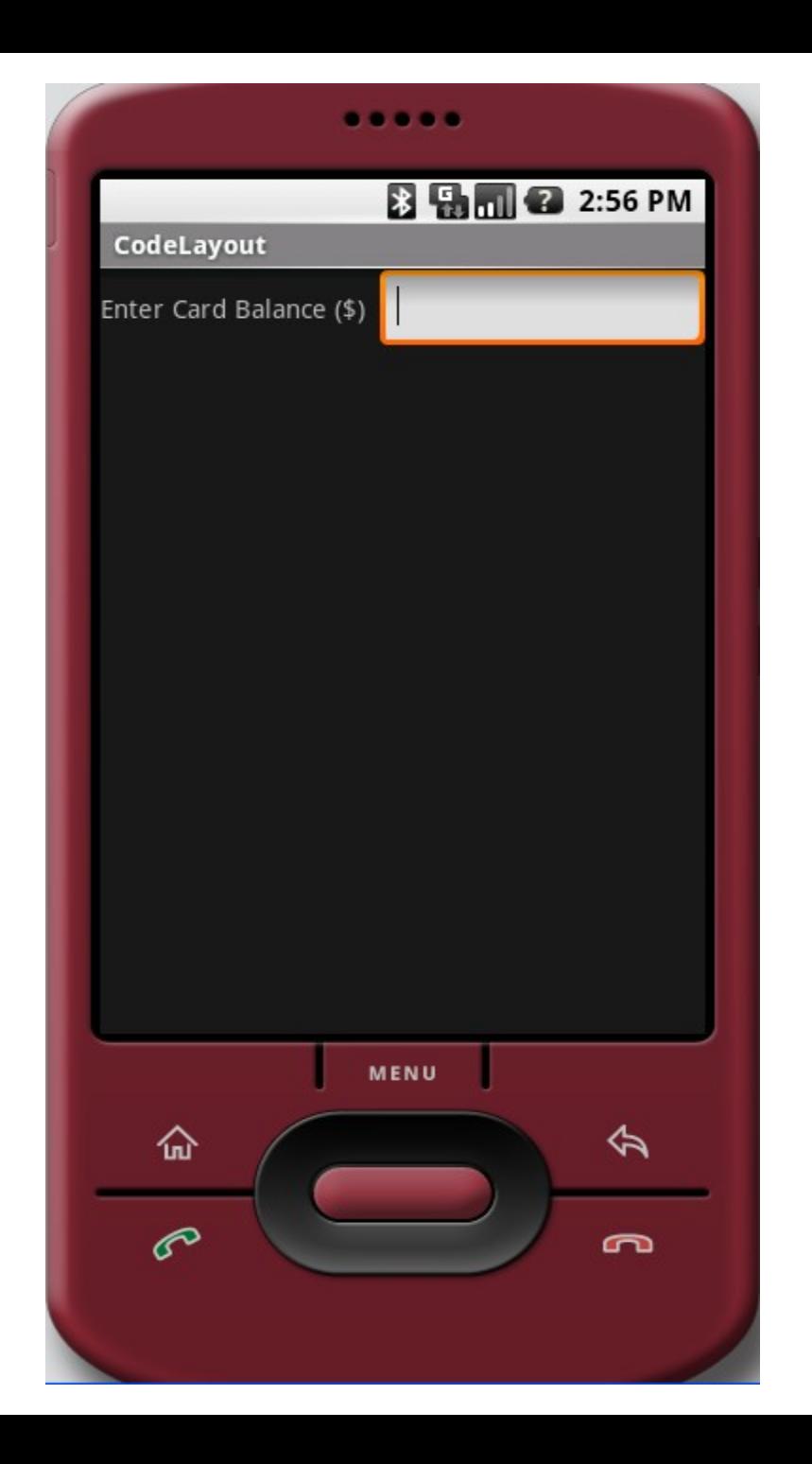

### Creating Custom Widgets

• Custom Widgets can easily be created by:

- 1. Extending an existing View or View subclass
- 2. Overriding superclass methods of interest (e.g. onDraw, onKeyDown, …)

# Let's Modify onDraw

• Import 09.Code\CustomView

- Modify the onDraw method to
	- 1. Turn the canvas blue before outputting
	- 2. Change all text in the View to uppercase